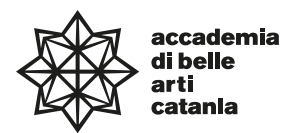

# **—Syllabus**

### **Dipartimento di progettazione e arti applicate**

DASL06—

Diploma Accademico di Secondo Livello in Progettazione Artistica per l'impresa

**corso in Design della Comunicazione visiva**

# **Progettazione Grafica per il Digitale**

**ABPR 19 — 75 ore 6 CFA teorico-pratico**

a.a. 2023–2024

# **Professore Giuseppe Maurizio Astuti**

Titolare di ruolo di Graphic Design (ABPR 19)

Posta elettronica istituzionale (PEO): maurizioastuti@abacatania.it

Orario di ricevimento:

Incontri/Revisioni Revisioni Graphic Design 2 cod. teams (v2k40bg) - Revisioni Graphic Design 3 cod. teams (60uagw1) - Progettazione Grafica per il Digitale cod. teams (lnppang) - Tesi cod. teams (fp4s0oj) - La prenotazione è obbligatoria. Nelle rispettive aule Teams – Revisioni Graphic Design2, Revisioni Graphic Design3, Revisioni Progettazione Grafica per il Digitale e Revisioni Tesi – troverete il link per accedere ai moduli da compilare per la prenotazione delle revisioni.

Sede: Microsoft Teams.

# **—Obiettivi formativi**

Il corso di Progettazione Grafica per il Digitale si propone di fornire agli studenti un'adeguata conoscenza delle caratteristiche tecniche che definiscono la natura del "libro elettronico" e le competenze per la progettazione di ebook. Saranno messe a confronto le caratteristiche del libro e quelle dell'e-book, focalizzando l'attenzione sui supporti di lettura, le interfacce fisiche e logiche, le situazioni di fruizione del testo, i criteri di usabilità, la gestione dei diritti e dei contenuti digitali e i requisiti necessari per la produzione di libri elettronici.

# **—Modalità di svolgimento dell'insegnamento**

#### Lezioni frontali in aula

II semestre: 8a–12a settimana (Lunedì, Martedì, Mercoledì) ore 14.00–17:45 scansione giornaliera (5ore)

#### **—Esercitazioni e revisioni**

Sono previste esercitazioni intermedie.

L'accesso alle revisioni è su prenotazione mediante apposito modulo (durante le lezioni verrano fornite indicazioni sulle date e le modalità di prenotazione).

#### **—Modalità esame**

Esame orale sui testi presenti in bibliografia.

Voto sulle esercitazioni svolte durante il corso e sugli elaborati richiesti.

Competenza nell'utilizzo dei software impiegati per la realizzazione del progetto; Conoscenze teoriche acquisite.

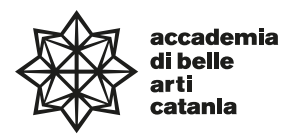

# **—Frequenza lezioni**

La frequenza è obbligatoria, non inferiore all'80% della totalità della didattica frontale come previsto da palinsesto, con esclusione dello studio individuale come da Art.10 del DPR n. 212 del 8 luglio 2005.

# **—Contenuti e programmazione del corso**

1. Presentazione del corso di Progettazione Grafica 14. L'ebook e la didattica. per il digitale.

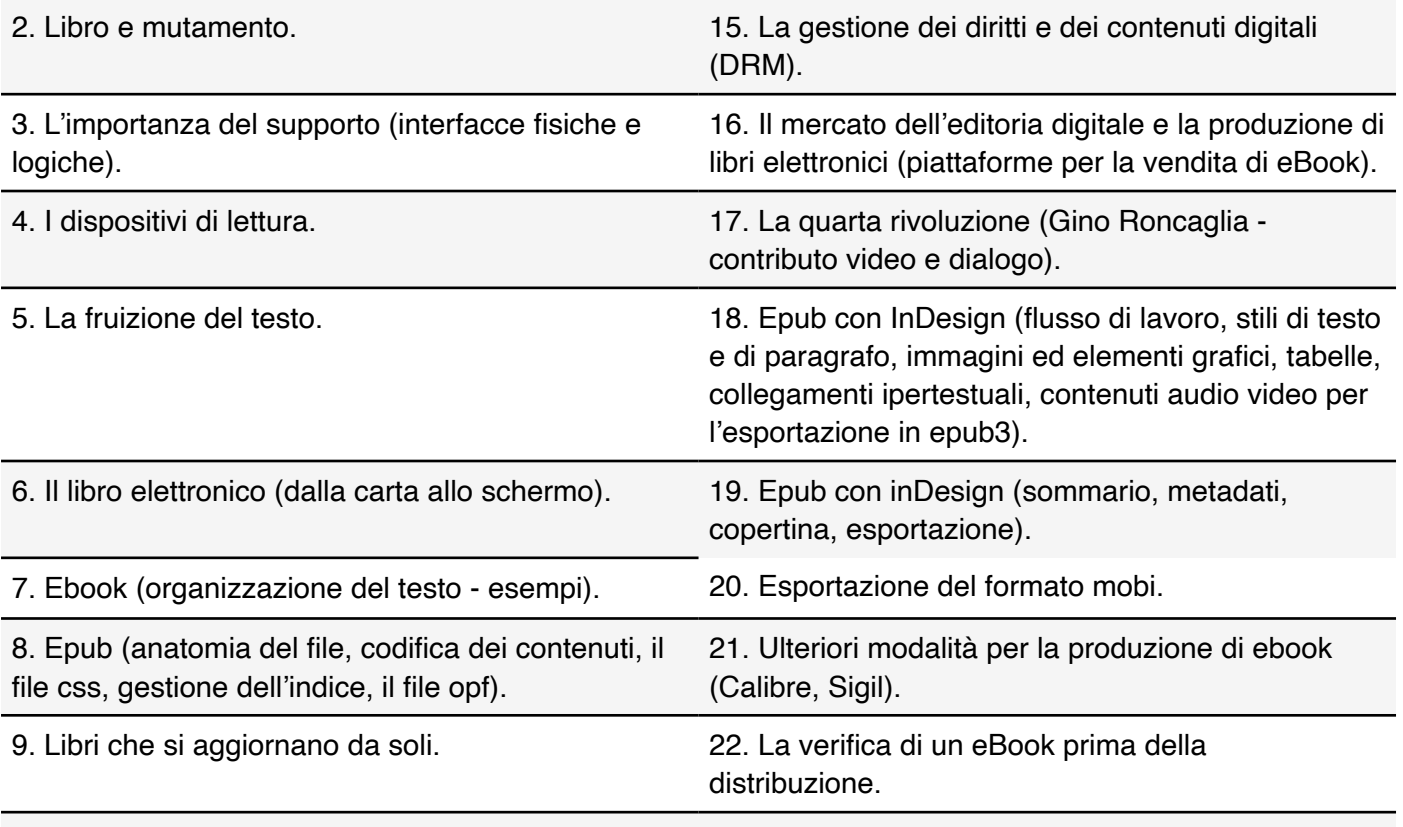

Software utilizzati durante lo svolgimento del corso:

Adobe InDesign (permette la creazione di molti tipi di documenti digitali, come file PDF per la stampa professionale, l'uso di strumenti di design adattivi e di alta produttività e la creazione di file epub di alta qualità). Calibre.

Sigil.

# **—Testi di riferimento obbligatori**

Gino Roncaglia, La quarta rivoluzione, Editori Laterza, 2010. Fabio Brivio, Giovanni Trezzi, Epub per autori, redattori, grafici, Apogeo, 2011. Letizia Secchi, Editoria digitale, Apogeo, 2010. Gino Roncaglia, L'editoria tra cartaceo e digitale, Ledizioni, 2018.

# **—Testi di approfondimento consigliati**

Gian Arturo Ferrari, Libro, Bollati Boringhieri, 2014.

Ernst Theodor Amadeus Hoffmann, La sposa tirata a sorte. Una storia in cui capitano parecchie avventure inverosimili, Elliot, 2019.

Michele Rak, Comunicare con il libro. Autori, editori, librai, lettori, generi, e-book, Mondadori, 2011.

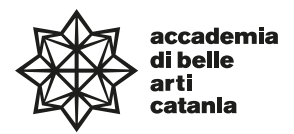

Elena Valentini, Dalle gazzette all'Ipad. Il giornalismo al tempo dei tablet, Mondadori, 2012. Franco Achilli, Fare grafica editoriale, Editrice Bibliografica, 2018.

# **—Altro materiale didattico**

Il materiale didattico delle lezioni fruite in aula (esercitazioni, articoli, contributi video, indicazioni sulle revisioni e calendario di massima delle revisioni), secondo calendario Accademico, potrà essere consultabile attraverso una piattaforma di E-learning collegandosi al seguente indirizzo: www.maurizioastuti.it/graphicdesign (accedere alla sezione riguardante Progettazione Grafica per il Digitale, sono richieste user e password che, durante lo svolgimento delle lezioni, saranno inviate alle email degli studenti partecipanti al corso).

# **—Strumenti per studenti con disabilità e/o DSA**

Gli studenti con disabilità o DSA (Disturbi Specifici dell'Apprendimento) sono supportati da professori e da tutor (se assegnati) attraverso la consulenza con il CInAP (Centro per l'integrazione Attiva e Partecipata). Gli studenti possono, mediante e-mail istituzionale eventualmente anche attraverso i tutor, chiedere al professore del corso un colloquio in modo da concordare obiettivi didattici ed eventuali strumenti compensativi e/o dispensativi, in base alle specifiche esigenze. Tale colloquio sarebbe opportuno che avvenisse prima dell'avvio delle lezioni e comunque non oltre la prima settimana di corso. Per rivolgersi direttamente al CInAP è possibile utilizzare la mail istituzionale [cinap@abacatania.it](mailto:cinap@abacatania.it)

# **—Nota di trasparenza**

Il seguente Syllabus è l'unico documento a cui gli studenti possono fare riferimento per la fruizione e il conseguimento della disciplina nell'a.a. in oggetto, non saranno pubblicati ne presi in considerazione altri programmi didattici. Le informazioni inserite nel presente documento, con particolare attenzione alle caratteristiche delle esercitazioni intermedie, degli elaborati finali e dei testi di riferimento obbligatori, non potranno essere modificate dopo l'avvio della disciplina in oggetto. Tutto ciò che non è specificatamente descritto in questo Syllabus e/o effettivamente svolto a lezione non potrà essere chiesto in fase di esame.